Ανάλυση διακύμανσης (Μονοδιάστατη)

One-Way ANOVA

## Ανάλυση διακύμανσης

- Η μονοδιάστατη ανάλυση διακύμανσης εξετάζει εάν δύο ή περισσότεροι ανεξάρτητοι πληθυσμοί έχουν τον ίδιο η διαφορετικό μέσο όρο.
- Στην περίπτωση που έχουμε μόνο δύο ανεξάρτητους πληθυσμούς μπορούμε να διερευνήσουμε το ίδιο ερώτημα με το ανάλογο t-test
- Γιατί δεν μπορούμε να κάνουμε πολλαπλά t-test??

## Ανάλυση διακύμανσης

- Η εξαρτημένη μεταβλητή (*dependent ή response* variable) είναι η μεταβλητή που συγκρίνουμε
- Η ανεξάρτητη μεταβλητή (*factor ή grouping* variable) είναι η μεταβλητή που ομαδοποιεί τα δείγματα στους διαφορετικούς πληθυσμούς που συγρκίνουμε
	- Η ανεξάρτητη μεταβλητή έχει k επίπεδα (όπου k≥2)
- Η ανάλυση διακύμανσης αναφέρεται ως μονοδιάστατη (*one way ANOVA*) γιατί έχουμε μία μόνο ανεξάρτητη μεταβλητή.

#### Προϋποθέσεις μονοδιάστατης ανάλυσης διακύμανσης

- Τα δεδομένα είναι αντιπροσωπευτικά
- Ομοιογένεια διακυμάνσεων
- Ακολουθούν την κανονική κατανομή
- Η *μηδενική υπόθεση* στη μονοδιάστατη ανάλυση διακύμανσης είναι ότι όλοι οι μέσοι όροι είναι ίσοι ανσης ειναι οτι ολοι οι μεσοι $H_{_0}$  :  $\mu_{_1} = \mu_{_2} = \mu_{_3} = \cdots = \mu_{_k}$
- Η *εναλλακτική υπόθεση* είναι ότι τουλάχιστον ένας μέσος όρος διαφέρει σημαντικά.

## Παράδειγμα

- Έχει παρατηρηθεί ότι οι μαθητές στην αίθουσα διδασκαλίας μπορεί να διακριθούν ανάλογα με το που κάθονται (είτε στις μπροστά θέσεις, είτε στις μεσαίες, είτε στις πίσω)
- Έχει παρατηρηθεί ότι οι μαθητές των τελευταίων εδράνων είναι συνήθως πιο ανήσυχοι, κάνουν περισσότερο βαβούρα, παίζουν με τα κινητά τους, κ.ο.κ.
- Το ερώτημα λοιπόν είναι **εάν το που κάθεται ο μαθητής επηρεάζει τις επιδόσεις του**

Η ανάλυση διακύμανσης δεν εξετάζει εάν ο ένας μέσος όρος είναι μικρότερος από τον άλλο, αλλά εάν είναι ίσοι ή διαφέρουν. *Here* Here I and Brown and Brown and Brown and Brown and Brown and Brown and Brown and Brown and Brown and Brown and Brown and Brown and Brown and Brown and Brown and Brown and Brown and Brown and Brown and Brown and Brow  $\frac{1}{2}$ 

## Παράδειγμα συνέχεια

- Έστω ότι πήραμε τυχαίο δείγμα από μαθητές ανάλογα με το που κάθονται
- Καταγράψαμε τις επιδόσεις τους σε μια δοκιμασία κατανόησης του μαθήματος και έχουμε σκορ:
	- Πρώτα: 82, 83, 97, 93, 55, 67, 53
	- Μέσαια: 83, 78, 68, 61, 77, 54, 69, 51, 63
	- Τελευταία: 38, 59, 55, 66, 45, 52, 52, 61

## Περιγραφικά στατιστικά δείγματος

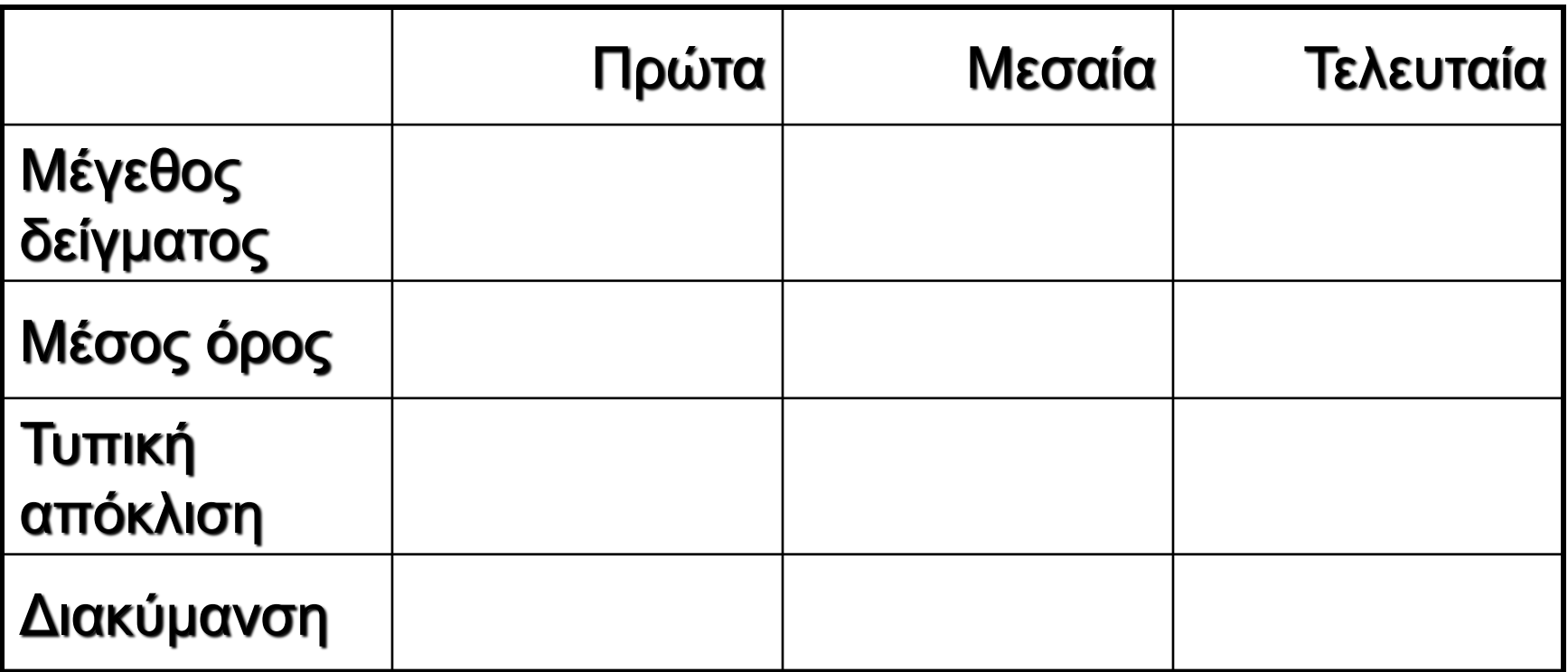

## Περιγραφικά στατιστικά δείγματος

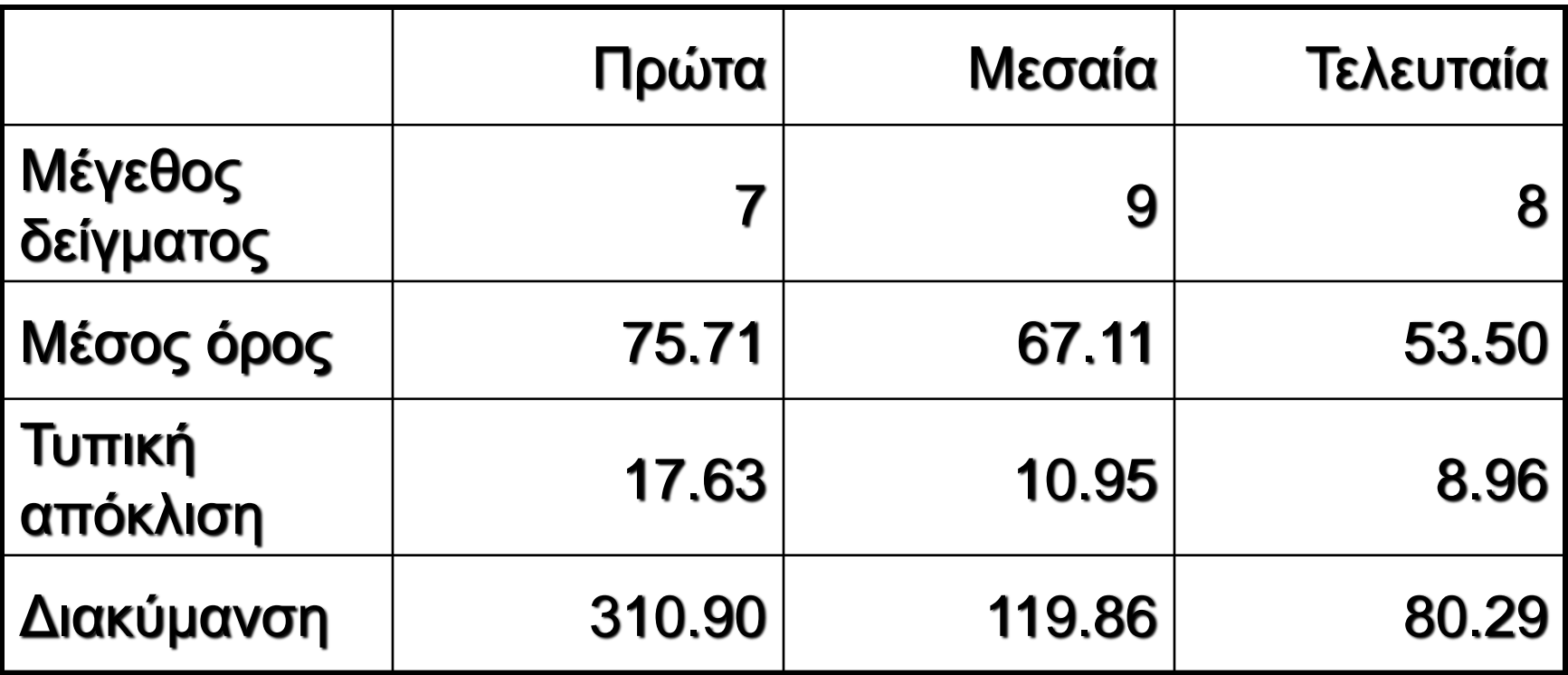

## Διακύμανση

#### Είναι όλες οι τιμές ίδιες?

- Όχι άρα υπάρχει διακύμανση στα δεδομένα
- Η διακύμανση μπορεί να μετρηθεί για το σύνολο των δεδομένων
- Ως SS(Total) αναφερόμαστε στο άθροισμα των τετραγώνων των αποκλίσεων από το μέσο όρο
- Το άθροισμα αυτό είναι ο αριθμητής στον υπολογισμό της διακύμανσης

## Διακύμανση

#### Είναι οι τιμές του κάθε πληθυσμού ίδιες?

- Όχι υπάρχει διακύμανση των παρατηρήσεων και σε κάθε επιμέρους πληθυσμό
- Ως SS(Within) αναφερόμαστε στο μέρος του αθροίσματος των τετραγώνων που οφείλεται ακριβώς στη διακύμανση μεταξύ των ατόμων του κάθε πλυθησμού

## Διακύμανση

- Είναι η διακύμανση των επιμέρους πληθυσμών ίδια με τη συνολική διακύμανση?
	- Υπάρχει μέρος της διακύμανσης που παρατηρείται **εντός** του κάθε επιμέρους πληθυσμού και υπάρχει επιπλέον διακύμανση **μεταξύ** των πληθυσμών
	- Με τον όρο SS(Between) αναφερόμαστε στο μέρος του αθροίσματος των τετραγώνων που οφείλεται ακριβώς στη διακύμανση μεταξύ των πληθυσμών

## Ανάλυση διακύμανσης

#### Άρα υπάρχουν δύο πηγές διακύμανσης

- Η διακύμανση εντός του κάθε πληθυσμού, SS(W), ή αλλιώς η φυσική διακύμανση των ατόμων ή η διακύμανση που οφείλεται στο τρόπο εκτίμησης κ.ο.κ. (άρα διακύμανση που δεν οφείλεται στον παράγοντα ενδιαφέροντος)
- Η διακύμανση μεταξύ των πληθυσμών, SS(B), που είναι η διακύμανση που οφείλεται στη δράση του παράγοντα που μελετάμε (της ανεξάρτητης μεταβλητής)

Ο βασικός πίνακας της ανάλυσης διακύμανσης

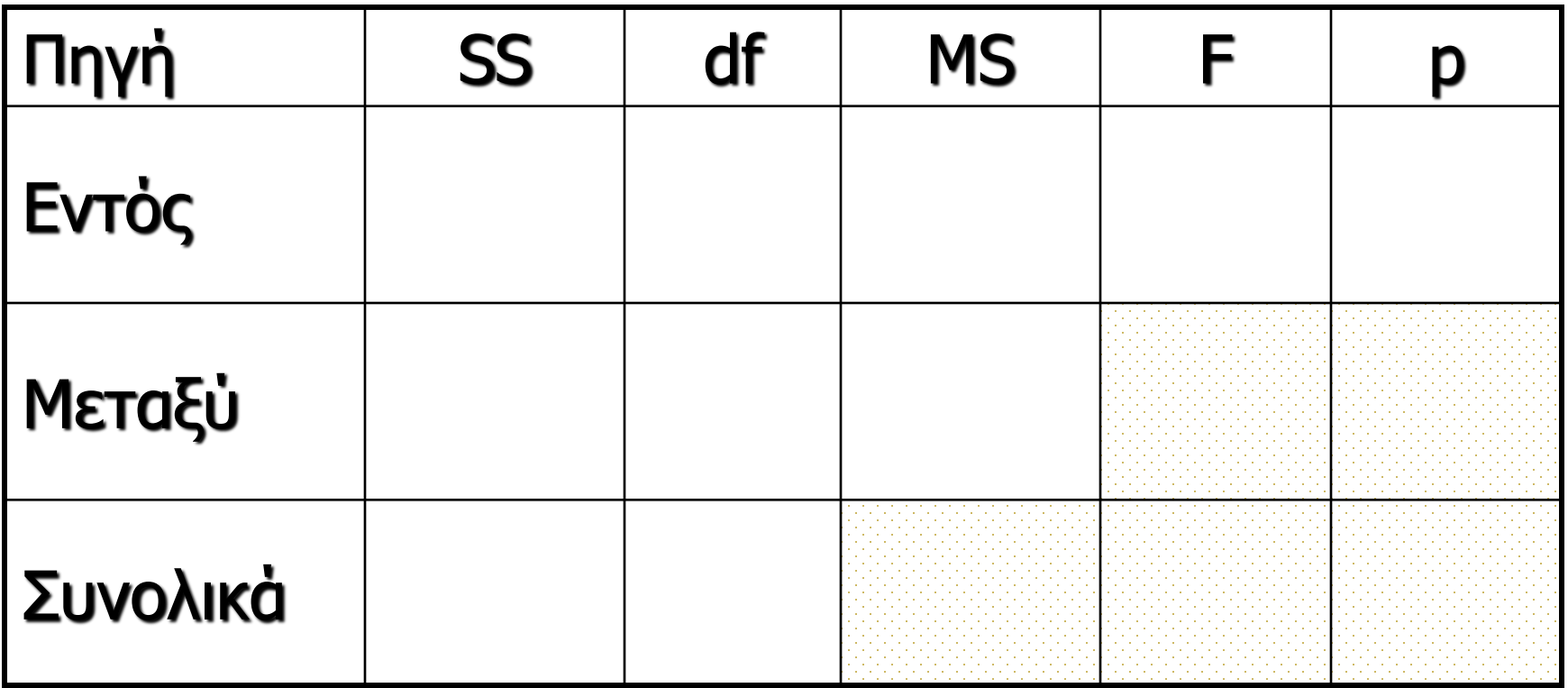

## Συνολικά

- Ο μέσος όρος όλων των δεδομένων
- Ο μέσος όρος αυτός υπολογίζεται εάν αγνοήσουμε τον παράγοντα ενδιαφέροντος
- Στο παράδειγμά μας είναι 65.08 άδειγμά μας είναι 65.08<br>*΄*

## Διακύμανση μεταξύ των πληθυσμών

### SS(Between)

- Η διακύμανση μεταξύ του μέσου όρου του κάθε επιμέρους πληθυσμού και του συνολικού μέσου όρου
- Η διαφορές αυτές είναι σταθμισμένες με το μέγεθος δείγματος κάθε πληθυσμού

$$
SS(B) = \sum_{i=1}^{k} n_i \left( \overline{x}_i - \overline{\overline{x}} \right)^2
$$

Διακύμανση μεταξύ των πληθυσμών (παράδειγμα)

#### SS(B)=1902

# $(B) = 7(75.71 - 65.08)^2 + 9(67.11 - 65.08)^2 + 8(53.50 - 65.08)^2$ **SS(B)=1902**<br> $SS(B) = 7(75.71 - 65.08)^2 + 9(67.11 - 65.08)^2 + 8(53.50 - 65.08)^2$

## Διακύμανση εντός των πληθυσμών

## ▶ SS(Within)

- Είναι το άθροισμα των σταθμισμένων διακυμάνσεων κάθε επιμέρους πληθυσμού
- Η στάθμιση γίνεται με τους βαθμούς ελευθερίας (df)
- Οι βαθμοί ελευθερίας (df) για κάθε επιμέρους πληθυσμό είναι το μέγεθος δείγματος (κάθε πληθυσμού) μείον ένα

## Διακύμανση εντός των πληθυσμών

$$
SS(W) = \sum_{i=1}^k df_i s_i^2
$$

$$
SS(W) = \sum_{i=1}^{k} df_i s_i^2
$$
  
\n
$$
SS(W) = df_1 s_1^2 + df_2 s_2^2 + \dots + df_k s_k^2
$$

Στο παράδειγμά μας SS(Within) 3386

 Ο βασικός πίνακας της ανάλυσης διακύμανσης διαμορφώνεται ως εξής

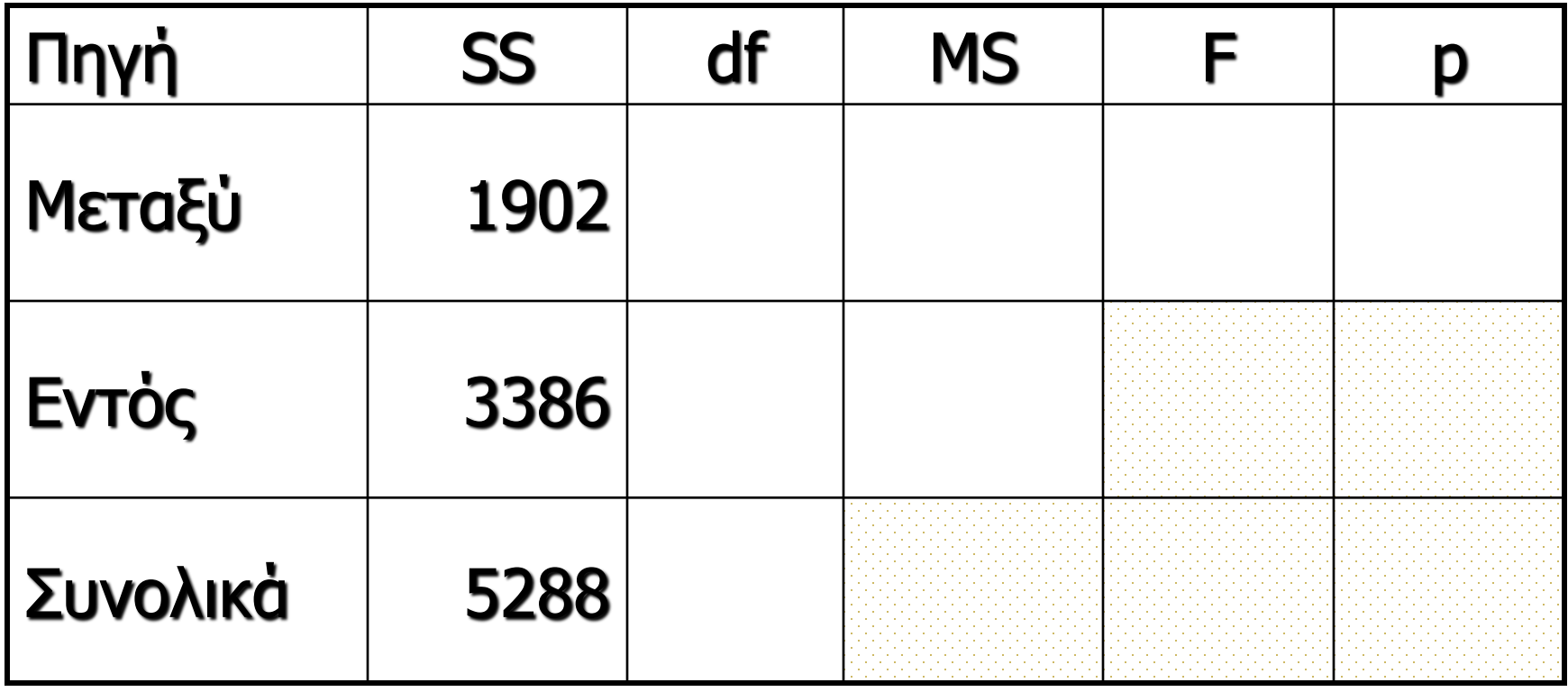

## Βαθμοί ελευθερίας (df)

- Ένας βαθμός ελευθερίας αντιστοιχεί σε κάθε τιμή που μπορεί να ποικίλει μέχρις ότου οι υπόλοιπες τιμές γίνουν υποχρεωτικές
- Συχνά οι βαθμοί ελευθερίας υπολογίζονται ως το μέγεθος δείγματος μείον ένα

## Βαθμοί ελευθερίας

- Οι βαθμοί ελευθερίας για μεταξύ των πληθυσμών είναι ο αριθμός των ανεξάρτητων πληθυσμών που συγκρίνουμε μείον ένα
	- Στο παράδειγμα έχουμε 3 πληθυσμούς άρα df(B) = 2
- Οι βαθμοί ελευθερίας εντός των πληθυσμών είναι το άθροισμα των βαθμών ελευθερίας των επιμέρους πληθυσμών (όπου για κάθε πληθυσμός είναι μέγεθος δείγματος μείον 1)

 $\rightarrow$  df(W) = 6 + 8 + 7 = 21

- Οι βαθμοί ελευθερίας συνολικά είναι το συνολικό μέγεθος δείγματος μείον ένα
	- $\cdot$  df(Total) = 24 1 = 23

 Ο βασικός πίνακας της ανάλυσης διακύμανσης διαμορφώνεται ως εξής

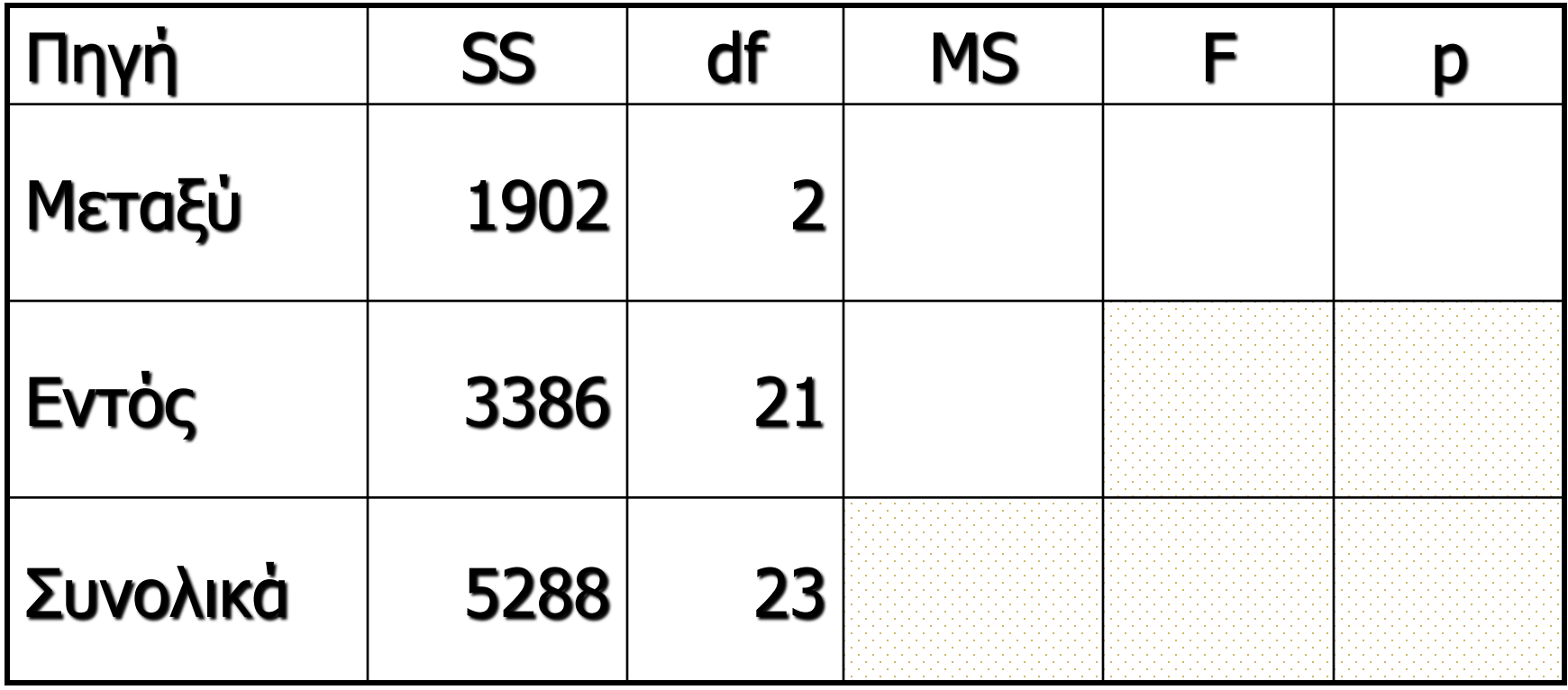

#### Σταθμισμένο άθροισμα τετραγώνων

#### $MS = SS/df$

## Παράδειγμά μας

- $MS(B) = 1902 / 2 = 951.0$
- $MS(W) = 3386 / 21 = 161.2$
- $MS(T) = 5288 / 23 = 229.9$ 
	- MS(Total) **δεν** είναι το άθροισμα του MS(Between) και του MS(Within).

 Ο βασικός πίνακας της ανάλυσης διακύμανσης διαμορφώνεται ως εξής

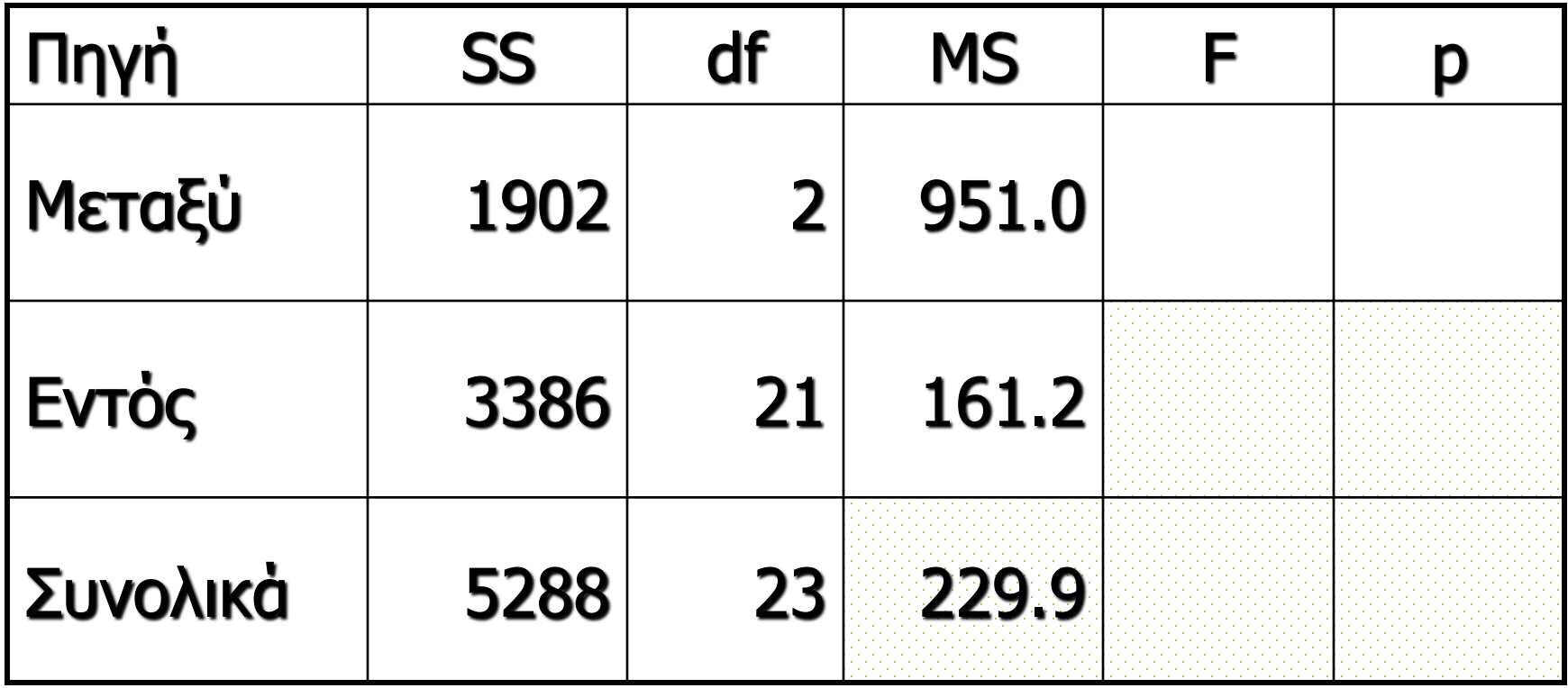

## Ανάλυση διακύμανσης

- Η ανάλυση διακύμανσης στηρίζεται στον επιμερισμός της διακύμανσης εντός του κάθε πληθυσμού και μεταξύ των πληθυσμών
- F test statistic (αντίστοιχο του t)
	- Το F είναι ο λόγος των δύο σταθμισμένων αθροισμάτων τετραγώνων
	- $\triangleright$  F = MS(B) / MS(W)
- $\blacktriangleright$  Για το παράδειγμά μας, F = 951.0 / 161.2 = 5.9

 Ο βασικός πίνακας της ανάλυσης διακύμανσης διαμορφώνεται ως εξής

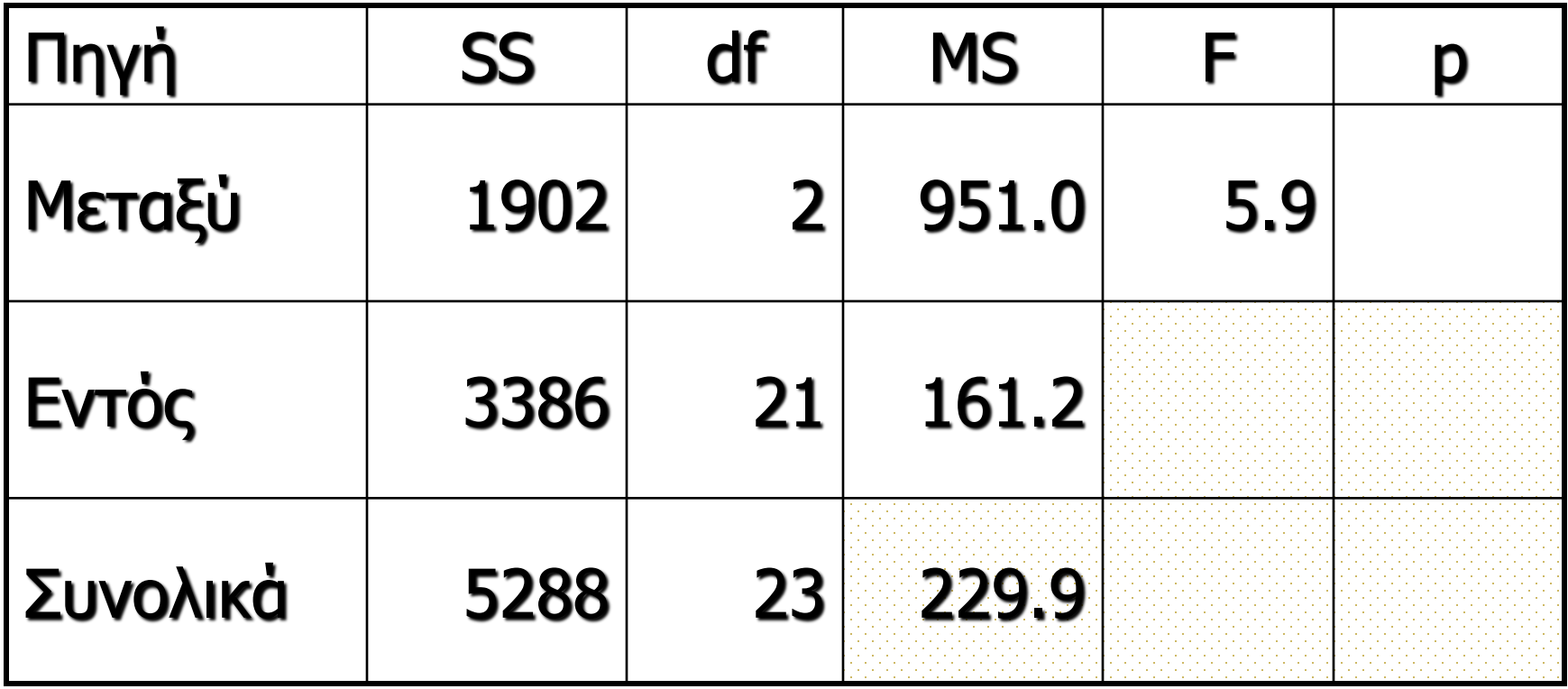

## Ανάλυση διακύμανσης

- Το ερώτημα λοιπόν είναι **πόσο πιθανό να παρατηρηθεί αυτή η τιμή F εάν οι μέσοι όροι ήταν ίσοι**?
- Για το λόγο αυτό χρησιμοποιούμε την **κατανομή F** με βαθμούς ελευθερίας τόσο για το εντός όσο και για το μεταξύ (άρα στο παράδειγμά μας df (Between) 2 & df(Within) 21
- $P(F_{2,21} > 5.9) = 0.009$

 Ο βασικός πίνακας της ανάλυσης διακύμανσης διαμορφώνεται ως εξής

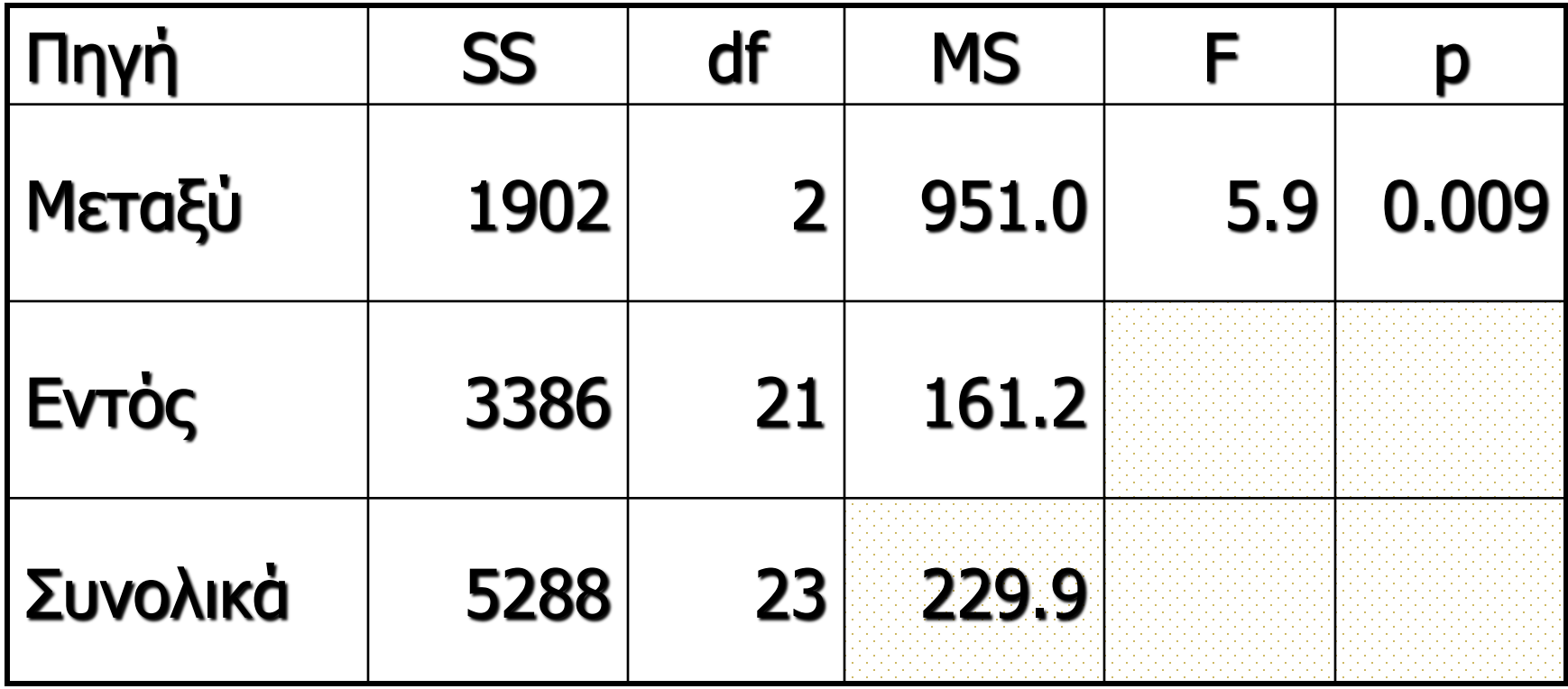

## Συμπέρασμα

- Αφού p = 0.009, (άρα p<0.05), μπορούμε να απορρίψουμε τη μηδενική υπόθεση.
- Άρα δεν μπορούμε να ισχυριστούμε ότι όλοι οι μέσοι όροι είναι ίσοι

## Συμπέρασμα

- Τα στοιχεία επαρκούν για τον ισχυρισμό ότι υπάρχει διαφορά στο μέσο όρο των επιδόσεων των φοιτητών αναλόγως με το που κάθονται στην αίθουσα
- Το αποτέλεσμα της ANOVA δε μας λέει ποια είναι η διαφορά (μόνο ότι υπάρχει)
- Για να περιγράψουμε τη διαφορά χρειαζόμαστε άλλα tests